## ФЕДЕРАЛЬНОЕ АГЕНТСТВО ЖЕЛЕЗНОДОРОЖНОГО ТРАНСПОРТА

Федеральное государственное бюджетное образовательное учреждение высшего образования

«Иркутский государственный университет путей сообщения»

#### **Красноярский институт железнодорожного транспорта**

 – филиал Федерального государственного бюджетного образовательного учреждения высшего образования «Иркутский государственный университет путей сообщения» (КрИЖТ ИрГУПС)

> УТВЕРЖДЕНА приказ ректора от «02» июня 2023 г. № 426-1

# **Б1.О.40 Пассажирские перевозки**

рабочая программа дисциплины

Направление подготовки – 23.03.01 Технология транспортных процессов Профиль – Логистика и менеджмент на транспорте Квалификация выпускника – бакалавр Форма и срок обучения – очная форма ‒ 4 года обучения; заочная форма ‒ 5 лет обучения

Кафедра-разработчик программы – Эксплуатация железных дорог

Общая трудоемкость в з.е. – 2 Часов по учебному плану (УП) – 72

Формы промежуточной аттестации в семестрах/ на курсах очная форма обучения: зачет,7 семестр заочная форма обучения: зачет, 4 курс

В том числе в форме практической подготовки (ПП) – 4/4 (очная/заочная)

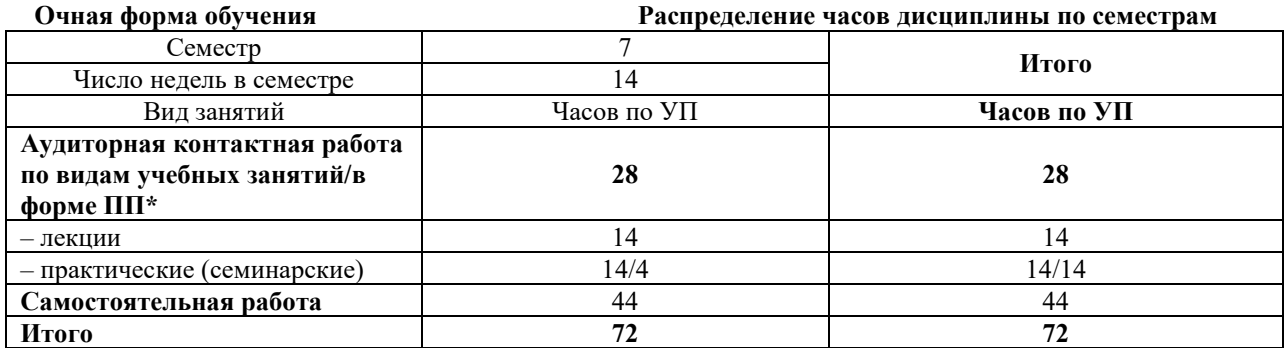

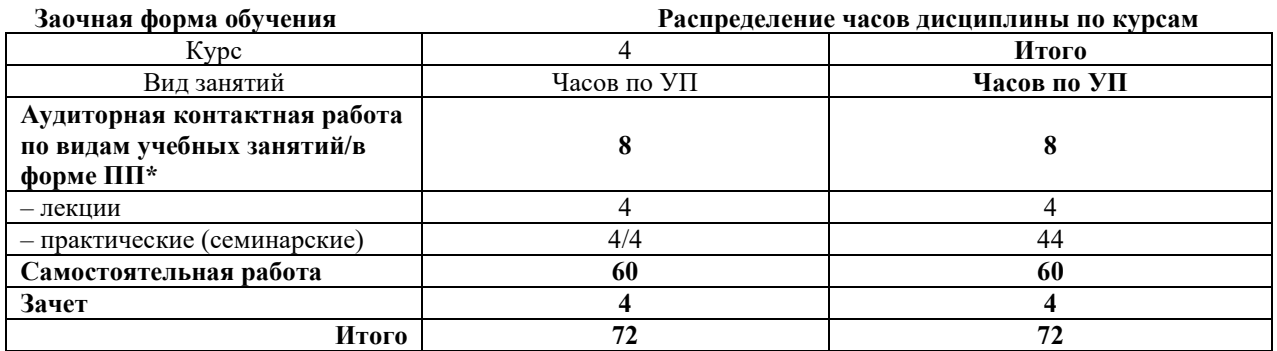

# КРАСНОЯРСК

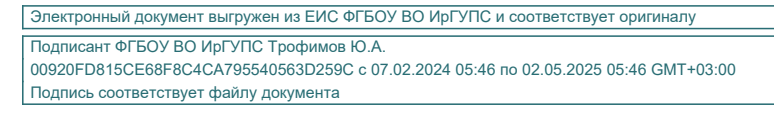

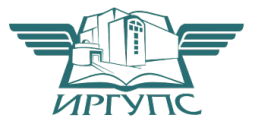

Рабочая программа дисциплины разработана в соответствии с федеральным государственным образовательным стандартом высшего образования – бакалавриат по направлению подготовки 23.03.01 Технология транспортных процессов, утверждённым приказом Минобрнауки России от 07.08.2020 г. № 911

Программу составил: старший преподаватель Н.В. Рыжук

Рабочая программа рассмотрена и одобрена для использования в учебном процессе на заседании кафедры «Эксплуатация железных дорог», протокол от «26» апреля 2023 г. № 10

И.о. зав. кафедрой, канд. техн. наук, доцент М.В. Фуфачева

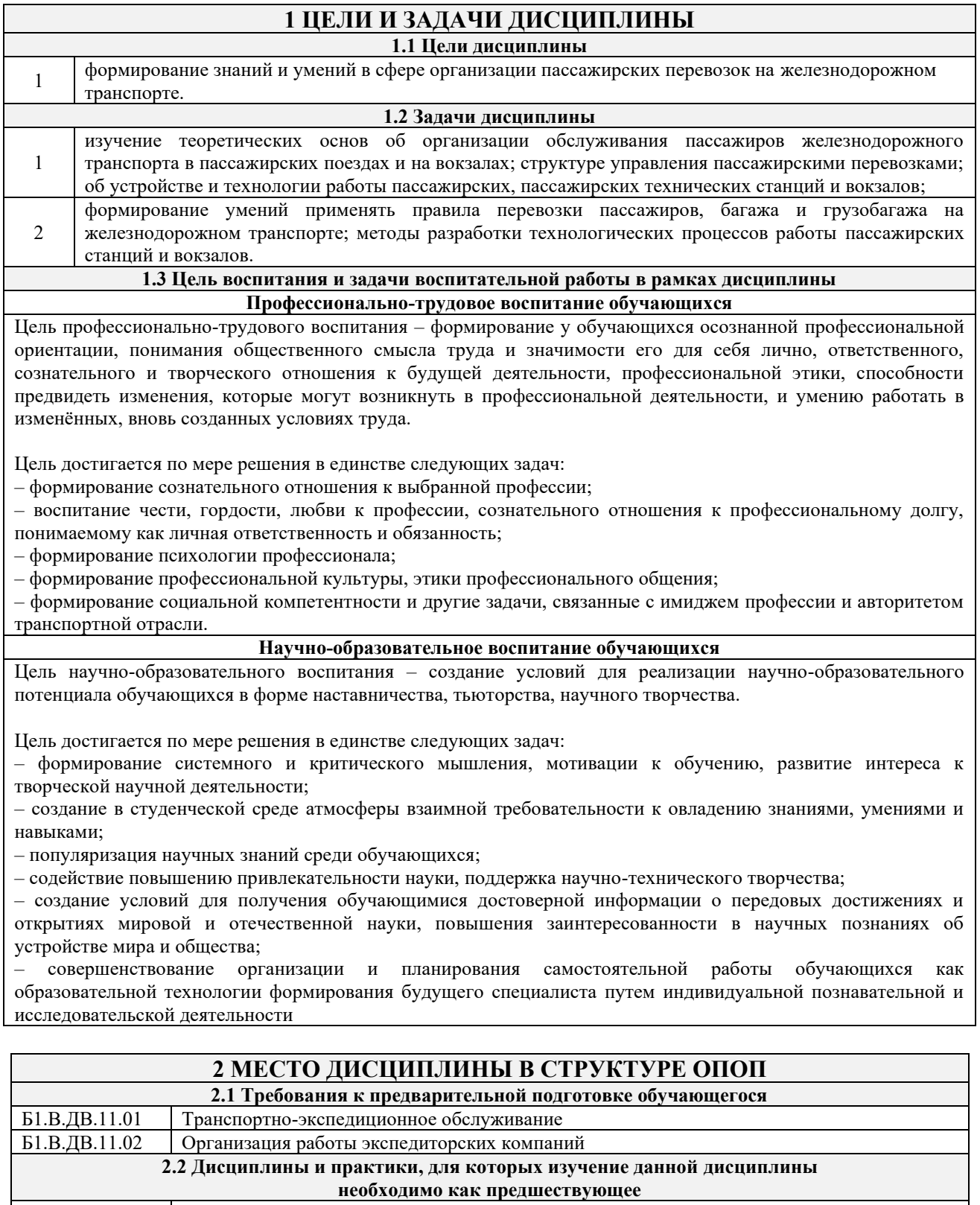

Б $3.01(\underline{\mu})$  Выполнение, подготовка к процедуре защиты выпускной квалификационной работы Б $3.02(\underline{\mu})$  Защита выпускной квалификационной работы

Защита выпускной квалификационной работы

Б1.В.ДВ.09.01 Сервис на транспорте Б1.В.ДВ.09.02 Интермодальные перевозки

Б2.О.04(Пд) Производственная - преддипломная практика<br>Б3.01(Д) Выполнение, подготовка к процедуре защиты

# **3 ПЛАНИРУЕМЫЕ РЕЗУЛЬТАТЫ ОБУЧЕНИЯ ПО ДИСЦИПЛИНЕ, СООТНЕСЕННЫЕ С ТРЕБОВАНИЯМИ К РЕЗУЛЬТАТАМ ОСВОЕНИЯ ОБРАЗОВАТЕЛЬНОЙ ПРОГРАММЫ**

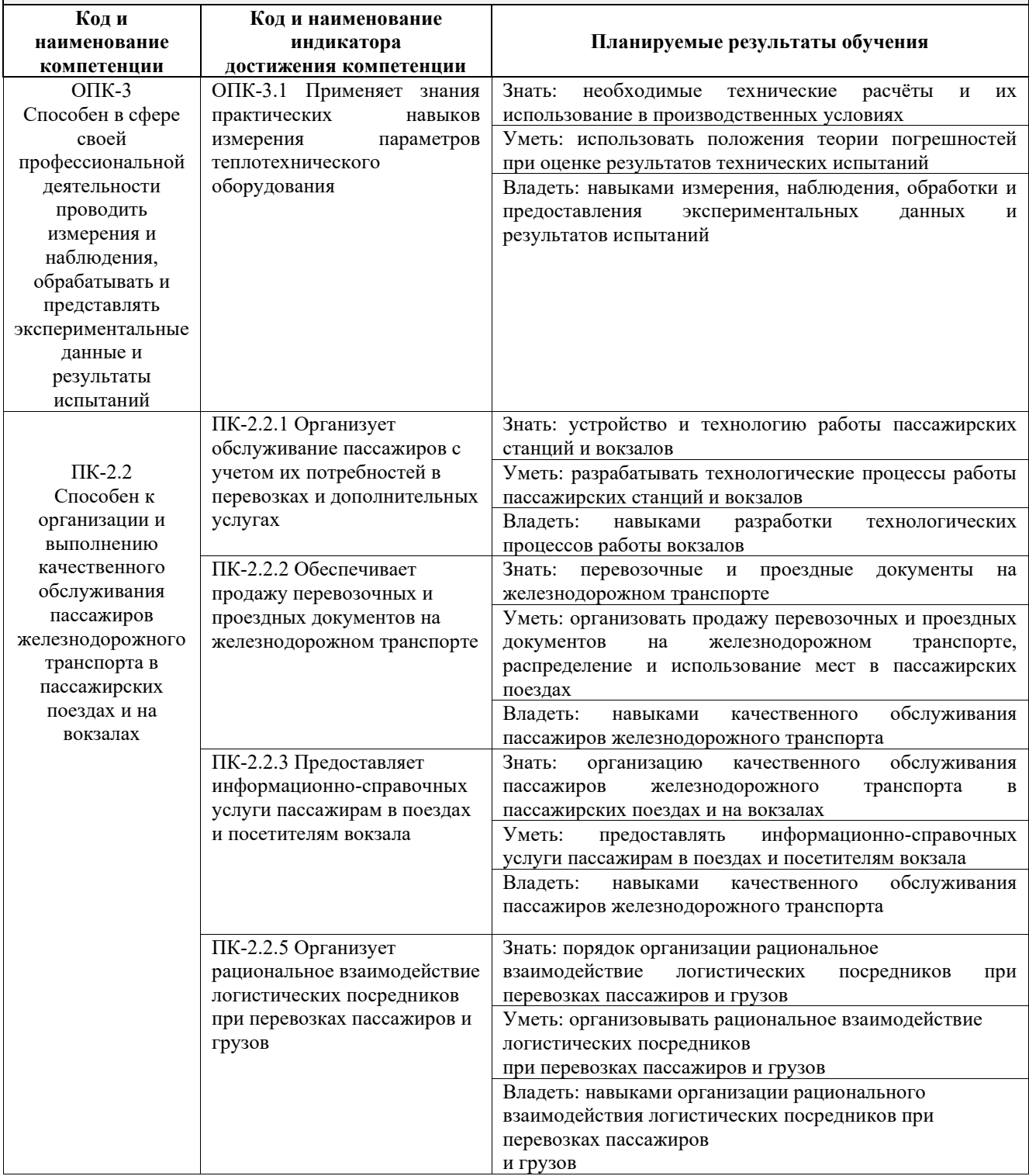

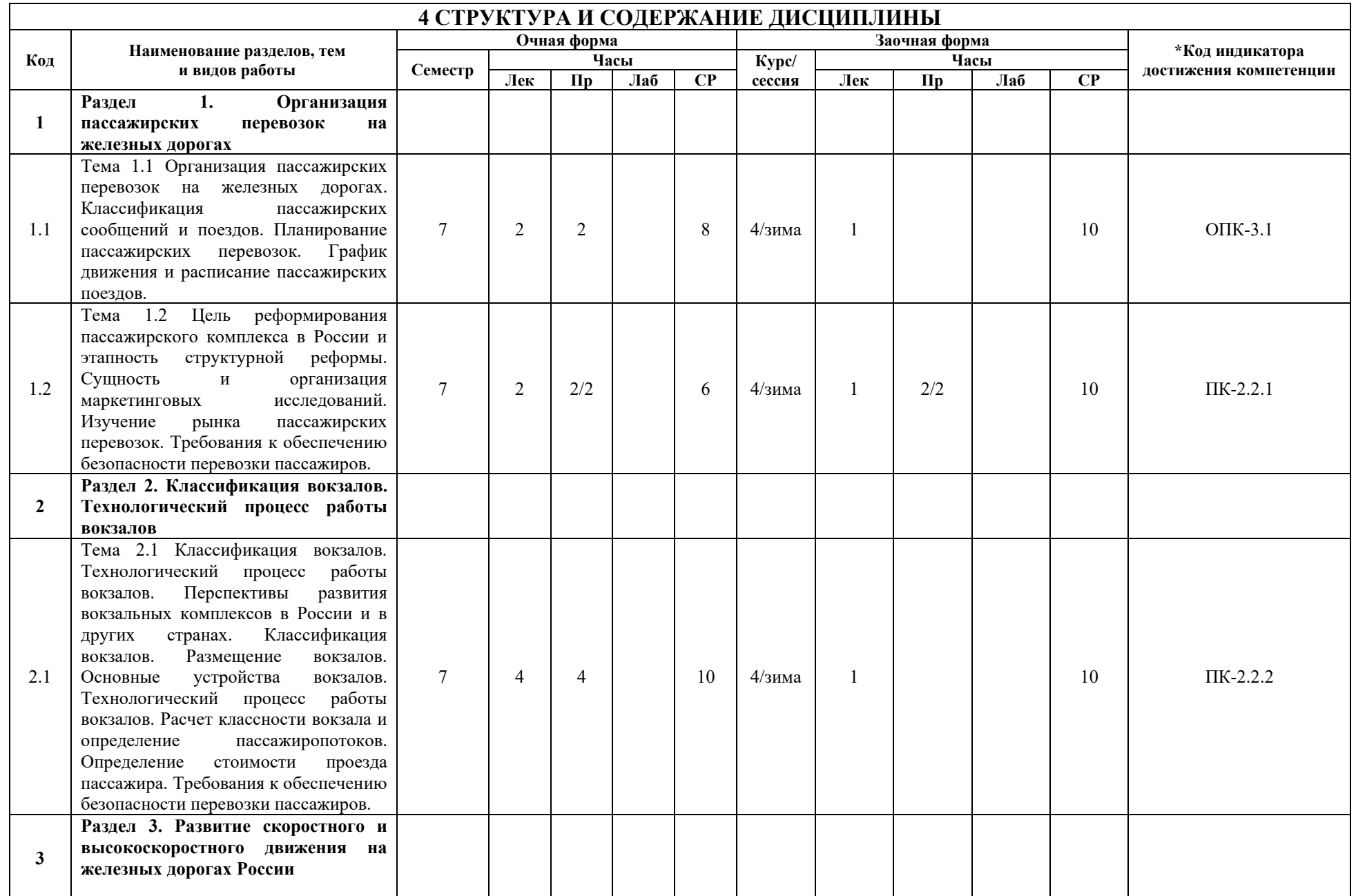

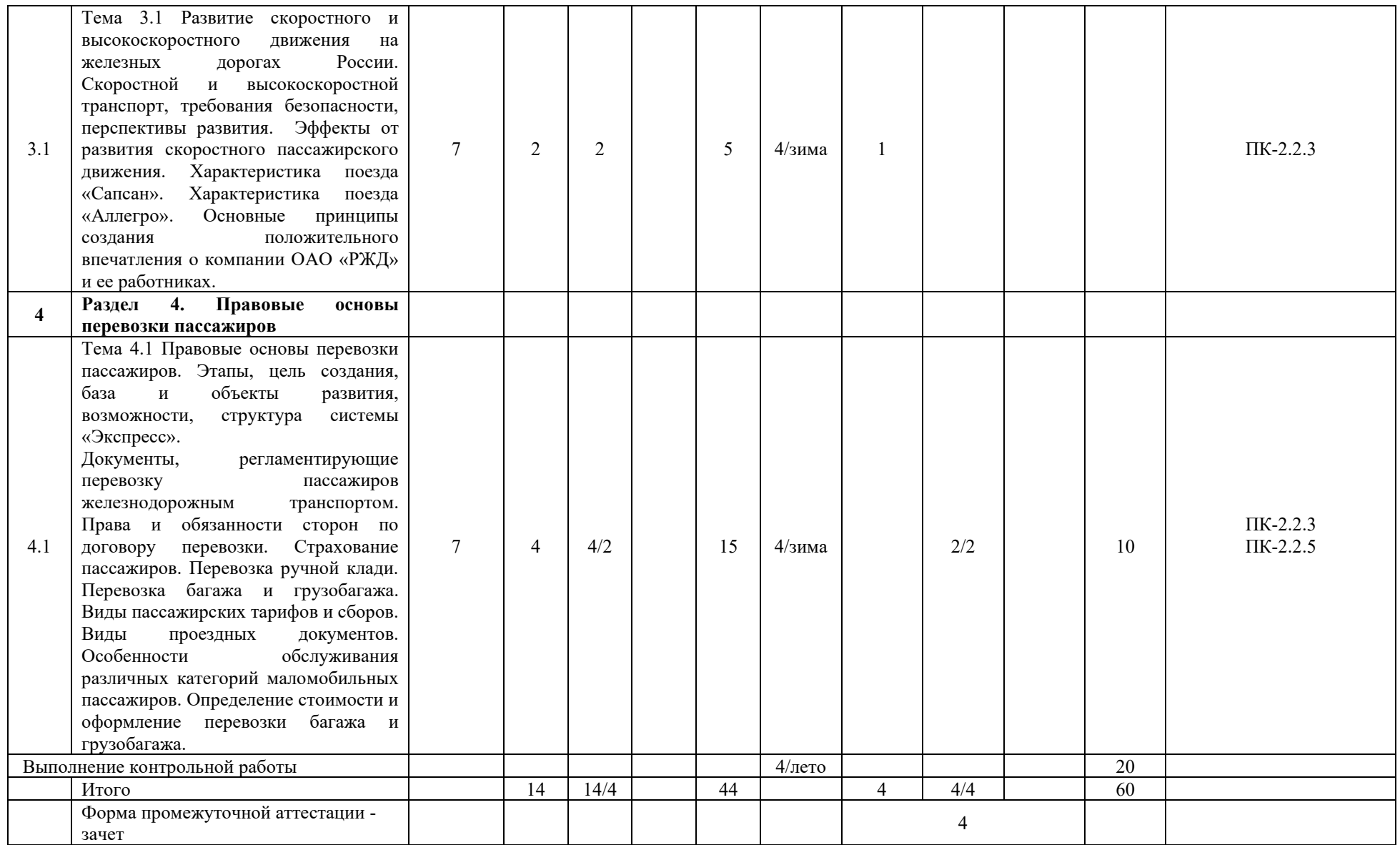

# **5. ФОНД ОЦЕНОЧНЫХ СРЕДСТВ ДЛЯ ПРОВЕДЕНИЯ ТЕКУЩЕГО КОНТРОЛЯ УСПЕВАЕМОСТИ И ПРОМЕЖУТОЧНОЙ АТТЕСТАЦИИ ОБУЧАЮЩИХСЯ ПО ДИСЦИПЛИНЕ**

 Фонд оценочных средств для проведения текущего контроля успеваемости и промежуточной аттестации по дисциплине: оформлен в виде приложения 1 к рабочей программе дисциплины и размещен в электронной информационно-образовательной среде КрИЖТ ИрГУПС, доступной обучающемуся через его личный кабинет

**6 УЧЕБНО-МЕТОДИЧЕСКОЕ И ИНФОРМАЦИОННОЕ ОБЕСПЕЧЕНИЕ**

 $\Box$ 

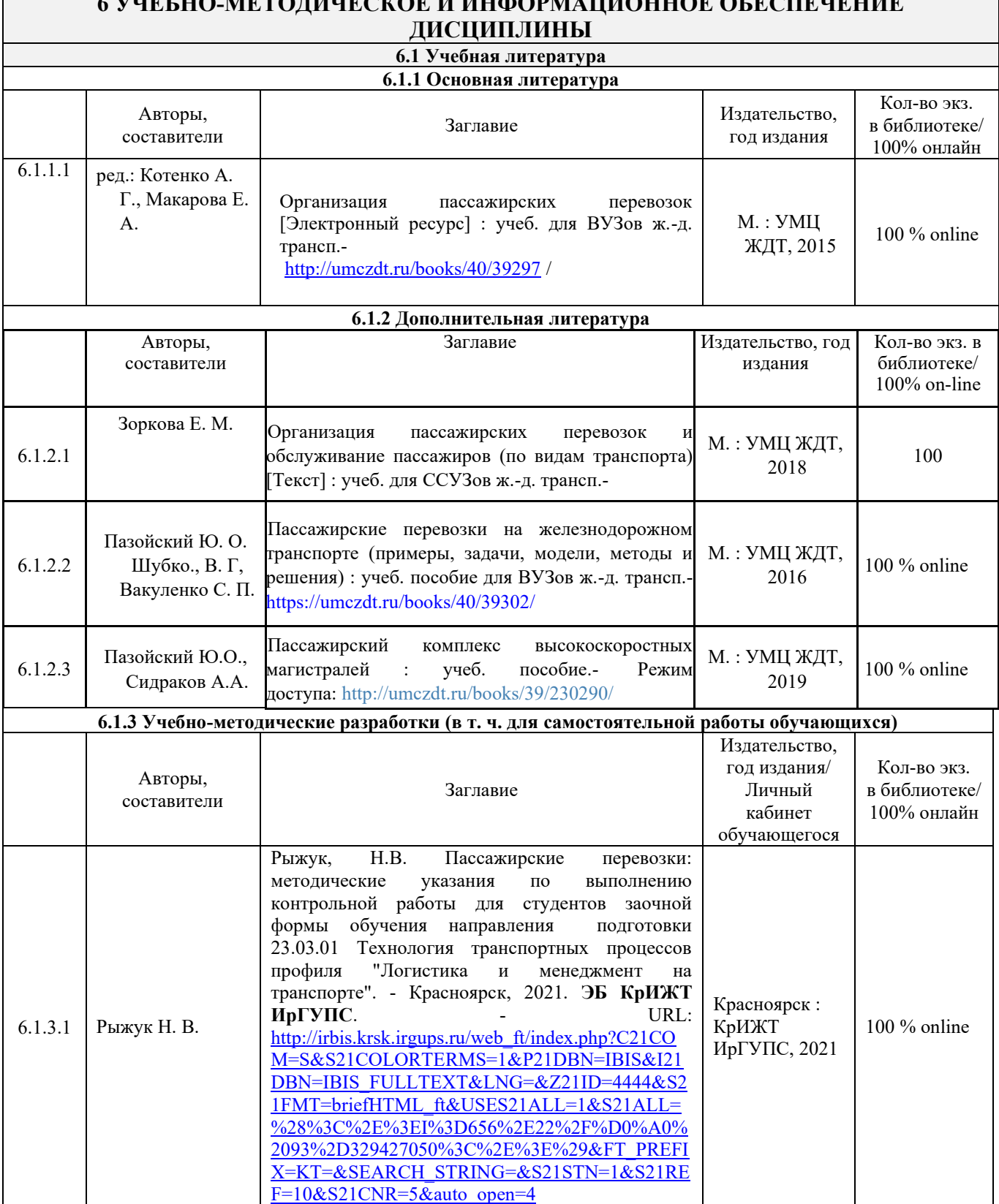

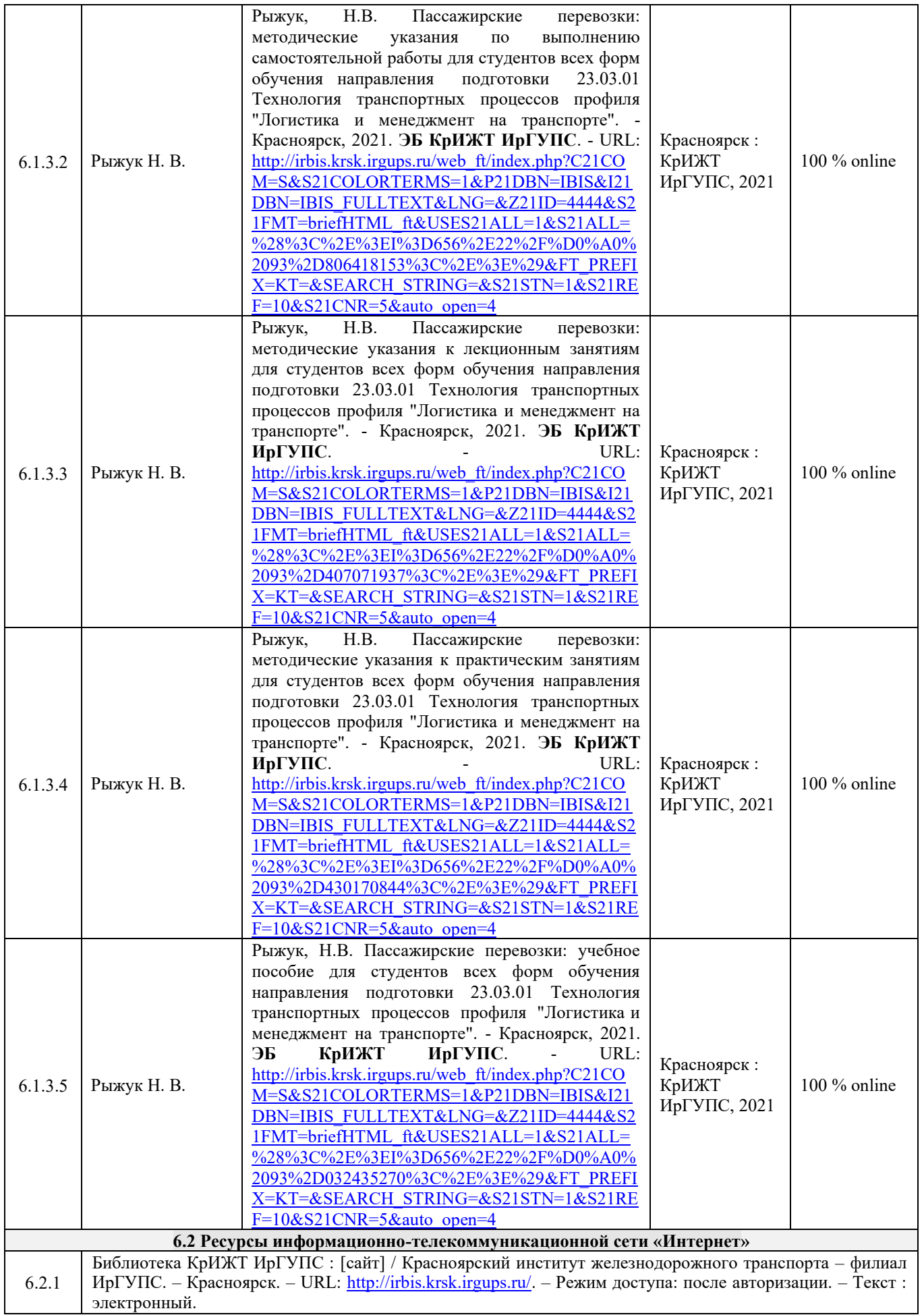

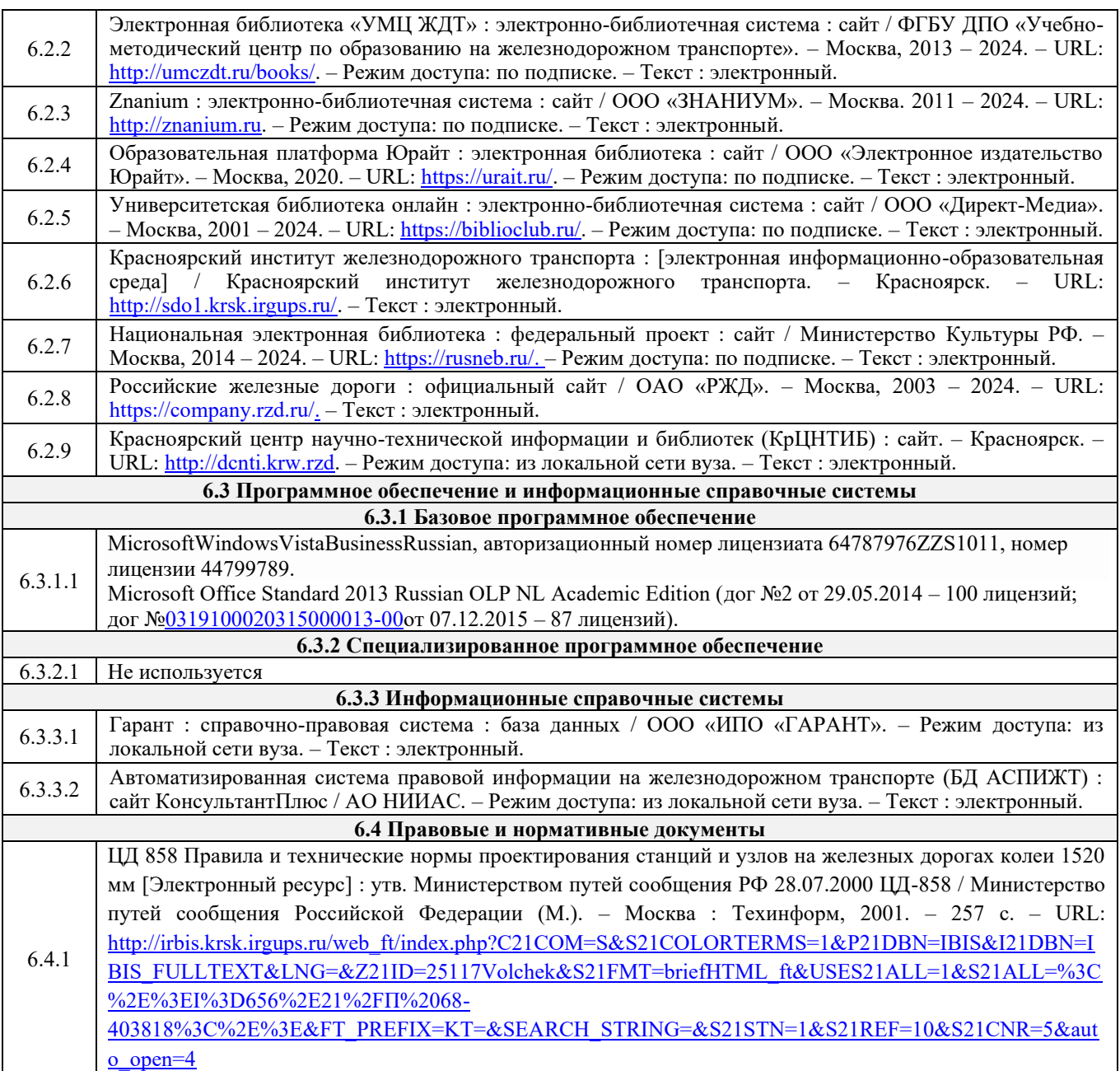

# **7 ОПИСАНИЕ МАТЕРИАЛЬНО-ТЕХНИЧЕСКОЙ БАЗЫ, НЕОБХОДИМОЙ ДЛЯ ОСУЩЕСТВЛЕНИЯ УЧЕБНОГО ПРОЦЕССА ПО ДИСЦИПЛИНЕ**

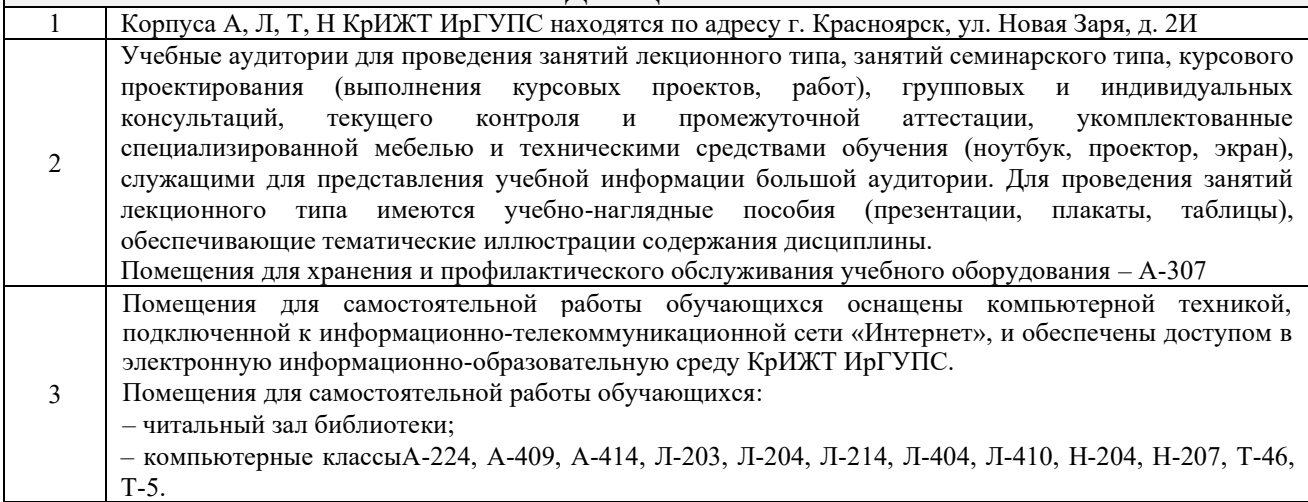

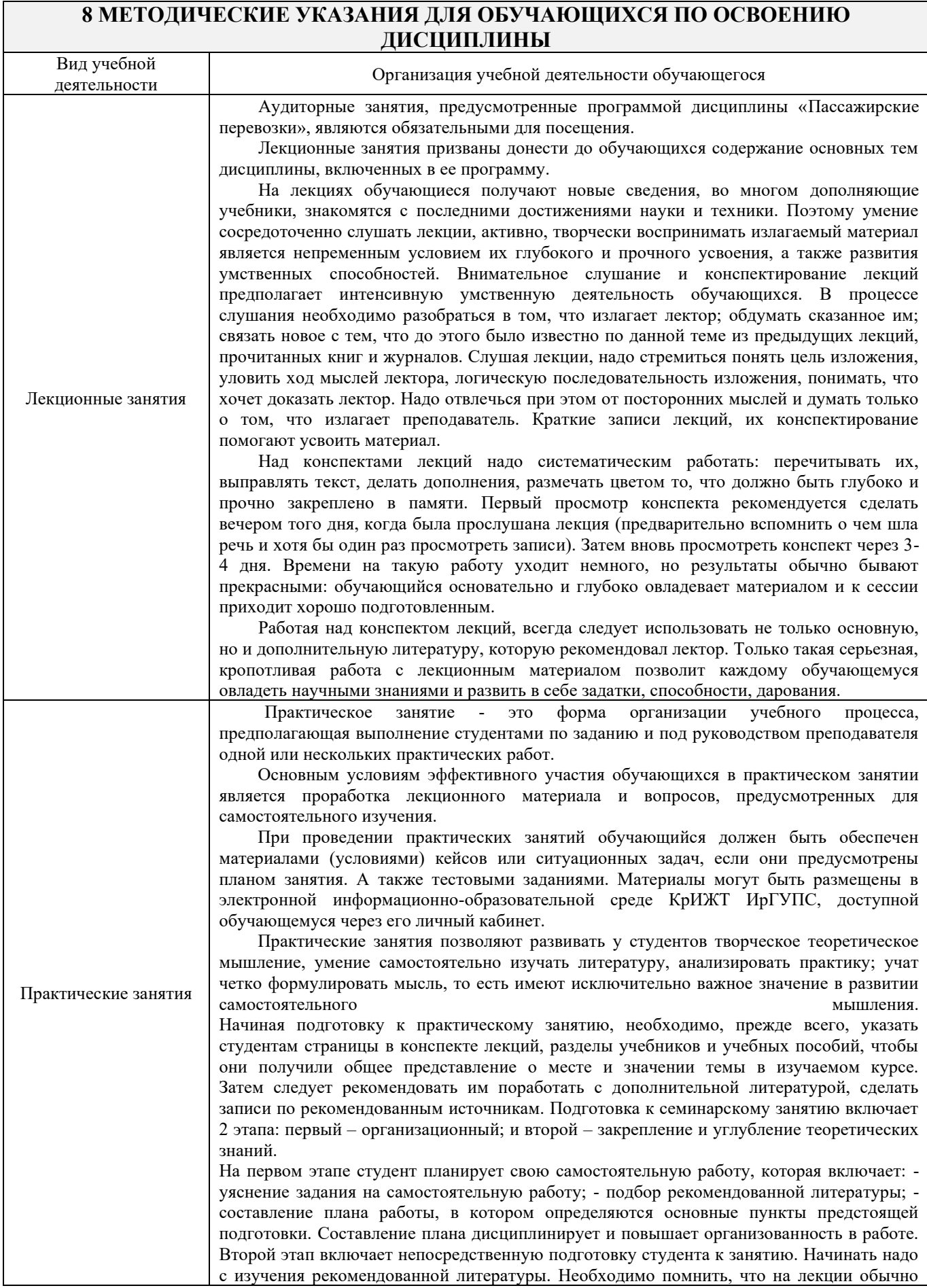

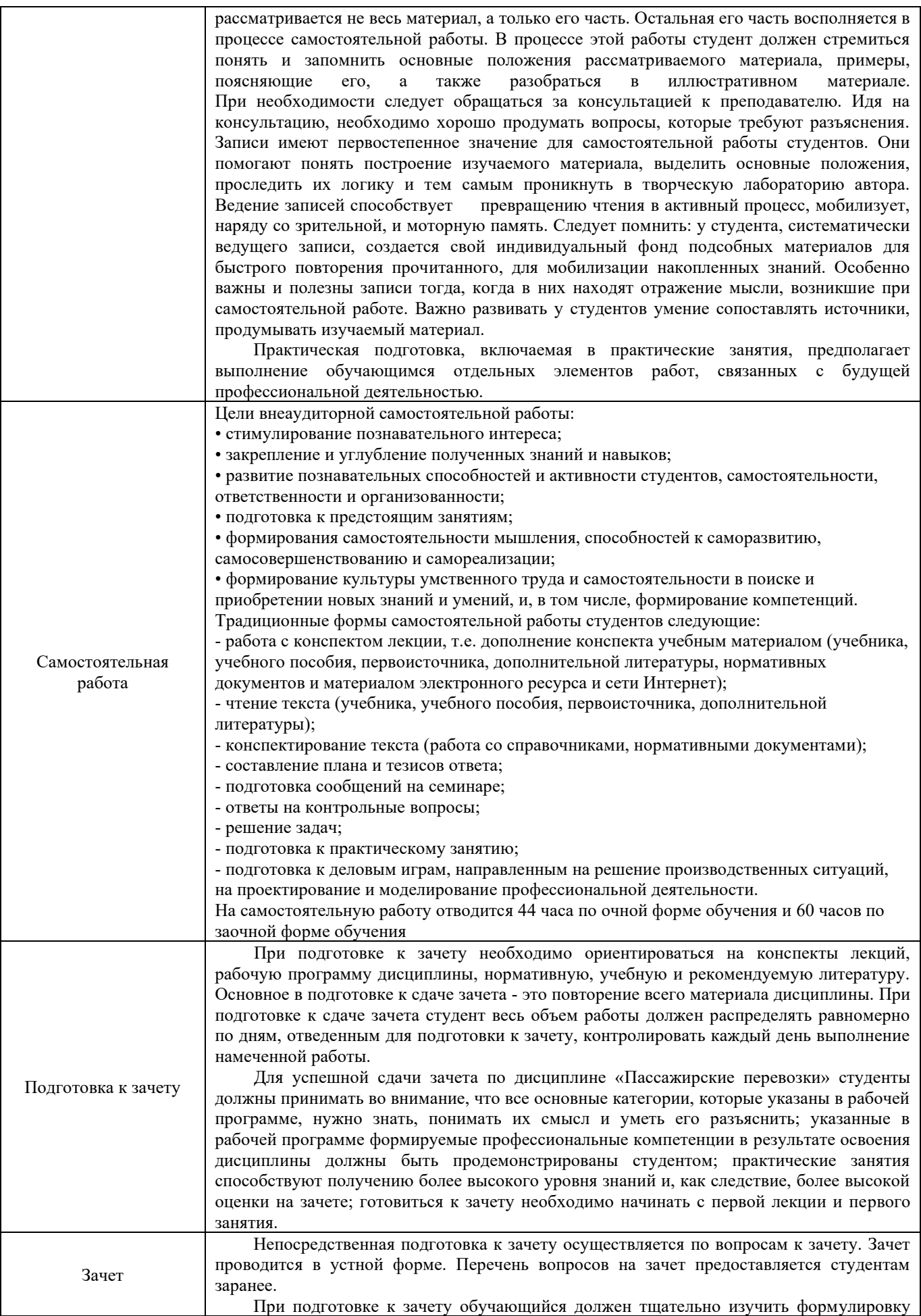

каждого вопроса, вникнуть в его суть, составить план ответа. Ответ должен быть полным и аргументированным. Необходимо отметить для себя пробелы в знаниях, которые следует ликвидировать в ходе подготовки, а так же в ходе консультации. Для подготовки ответа на зачете отводится 20-30 минут. Обучающимся на зачете запрещено пользоваться сотовыми телефонами, шпаргалками, учебниками и другими «вспомогательными» средствами. Получив задание, внимательно прочитайте вопросы. Подготовку ответа начинайте с того вопроса, который знаете лучше, это сэкономит ваше время для обдумывания других вопросов. Рекомендуется излагать ответ своими словами, не зачитывая того, что подготовлено письменно. Внимательно слушайте дополнительные вопросы преподавателя. Если затрудняетесь ответить сразу, не торопитесь, обдумайте ответ. Оценка выставляется в соответствии с критериями оценивания, определенными в фонде оценочных средств (Приложение № 1 к рабочей программе дисциплины). Комплекс учебно-методических материалов по всем видам учебной деятельности, предусмотренным рабочей

программой дисциплины, размещен в электронной информационно-образовательной среде КрИЖТ ИрГУПС, доступной обучающемуся через его личный кабинет и Электронную библиотеку (ЭБ КрИЖТ ИрГУПС) [http://irbis.krsk.irgups.ru](http://irbis.krsk.irgups.ru/)

**Приложение 1 к рабочей программе по дисциплине Б1.О.40 Пассажирские перевозки**

# **ФОНД ОЦЕНОЧНЫХ СРЕДСТВ для проведения текущего контроля успеваемости и промежуточной аттестации по дисциплине Б1.О.40 Пассажирские перевозки**

#### **1. Общие положения**

Фонд оценочных средств (ФОС) является составной частью нормативнометодического обеспечения системы оценки качества освоения обучающимися образовательной программы.

Фонд оценочных средств предназначен для использования обучающимися, преподавателями, администрацией Университета, а также сторонними образовательными организациями для оценивания качества освоения образовательной программы и уровня сформированности компетенций у обучающихся.

Задачами ФОС являются:

– оценка достижений обучающихся в процессе изучения дисциплины;

– обеспечение соответствия результатов обучения задачам будущей профессиональной деятельности через совершенствование традиционных и внедрение инновационных методов обучения в образовательный процесс;

– самоподготовка и самоконтроль обучающихся в процессе обучения.

Фонд оценочных средств сформирован на основе ключевых принципов оценивания: валидность, надежность, объективность, эффективность.

Для оценки уровня сформированности компетенций используется трехуровневая система:

– минимальный уровень освоения, обязательный для всех обучающихся по завершению освоения образовательной программы; дает общее представление о виде деятельности, основных закономерностях функционирования объектов профессиональной деятельности, методов и алгоритмов решения практических задач;

– базовый уровень освоения, превышение минимальных характеристик сформированности компетенций; позволяет решать типовые задачи, принимать профессиональные и управленческие решения по известным алгоритмам, правилам и методикам;

– высокий уровень освоения, максимально возможная выраженность характеристик компетенций; предполагает готовность решать практические задачи повышенной сложности, нетиповые задачи, принимать профессиональные и управленческие решения в условиях неполной определенности, при недостаточном документальном, нормативном и методическом обеспечении.

# **2. Перечень компетенций, в формировании которых участвует дисциплина. Программа контрольно-оценочных мероприятий. Показатели оценивания компетенций, критерии оценки**

Дисциплина «Пассажирские перевозки» участвует в формировании компетенций:

ОПК-3 Способен в сфере своей профессиональной деятельности проводить измерения и наблюдения, обрабатывать и представлять экспериментальные данные и результаты испытаний.

ПК-2.2 Способен к организации и выполнению качественного обслуживания пассажиров железнодорожного транспорта в пассажирских поездах и на вокзалах

![](_page_14_Picture_344.jpeg)

#### **Программа контрольно-оценочных мероприятий очная форма обучения**

![](_page_15_Picture_382.jpeg)

# **Программа контрольно-оценочных мероприятий заочная форма обучения**

![](_page_15_Picture_383.jpeg)

![](_page_16_Picture_284.jpeg)

\*Форма проведения контрольно-оценочного мероприятия: устно, письменно, компьютерные технологии.

# **3. Описание показателей и критериев оценивания компетенций. Описание шкал оценивания**

Контроль качества освоения дисциплины включает в себя текущий контроль успеваемости и промежуточную аттестацию. Текущий контроль успеваемости и промежуточная аттестация обучающихся проводятся в целях установления соответствия достижений обучающихся поэтапным требованиям образовательной программы к результатам обучения и формирования компетенций.

Текущий контроль успеваемости – основной вид систематической проверки знаний, умений, навыков обучающихся. Задача текущего контроля – оперативное и регулярное управление учебной деятельностью обучающихся на основе обратной связи и корректировки. Результаты оценивания учитываются в виде средней оценки при проведении промежуточной аттестации.

Для оценивания результатов обучения используется четырехбальная шкала: «отлично», «хорошо», «удовлетворительно», «неудовлетворительно» и/или двухбалльная шкала: «зачтено», «не зачтено».

![](_page_16_Picture_285.jpeg)

Перечень оценочных средств сформированности компетенций представлен в таблице

![](_page_17_Picture_274.jpeg)

## **Критерии и шкалы оценивания компетенций в результате изучения дисциплины при проведении промежуточной аттестации в форме зачета. Шкала оценивания уровня освоения компетенций**

![](_page_17_Picture_275.jpeg)

## **Критерии и шкалы оценивания результатов обучения при проведении текущего контроля успеваемости Критерии и шкала оценивания конспекта**

![](_page_17_Picture_276.jpeg)

![](_page_18_Picture_273.jpeg)

# **Критерии и шкала оценивания результатов выполнения заданий репродуктивного уровня (реферата)**

![](_page_18_Picture_274.jpeg)

Реферат /сообщение оценивается по 100 балльной шкале, балы переводятся в оценки успеваемости следующим образом:

- 86 – 100 баллов – «отлично»;

- 70 75 баллов «хорошо»;
- 51 69 баллов «удовлетворительно;
- мене 51 балла «неудовлетворительно».

Баллы учитываются в процессе текущей оценки знаний программного материала.

# **Критерии и шкала оценивания результатов выполнения заданий реконструктивного уровня (статьи/доклад)**

![](_page_19_Picture_253.jpeg)

Статья/доклад оценивается по 100 балльной шкале, балы переводятся в оценки успеваемости следующим образом:

- 86 – 100 баллов – «отлично»;

- 70 – 75 баллов – «хорошо»;

- 51 69 баллов «удовлетворительно;
- мене 51 балла «неудовлетворительно».

Баллы учитываются в процессе текущей оценки знаний программного материала.

## **Критерии и шкала оценивания при собеседовании**

![](_page_19_Picture_254.jpeg)

## **Критерии и шкала оценивания контрольной работы (для заочной формы обучения)**

![](_page_19_Picture_255.jpeg)

![](_page_20_Picture_236.jpeg)

#### **Критерии и шкала оценивания тестирования**

Тест

Тестирование проводится по окончанию и в течение года по завершению изучения дисциплины (контроль/проверка остаточных знаний, умений, навыков и (или) опыта деятельности).

Результаты тестирования могут быть использованы при проведении промежуточной аттестации.

![](_page_20_Picture_237.jpeg)

Результаты тестирования могут быть использованы при проведении промежуточной аттестации.

#### **Критерии и шкала оценивания промежуточной аттестации в форме зачета**

![](_page_20_Picture_238.jpeg)

#### **3.1 Типовые задания по выполнению конспекта**

Темы конспектов, предусмотренные рабочей программой дисциплины:

![](_page_20_Picture_239.jpeg)

![](_page_21_Picture_195.jpeg)

#### **3.2 Перечень теоретических вопросов к зачету**

1. Принципы организации пассажирских перевозок. Классификация пассажирских сообщений и поездов

2. Планирование пассажирских перевозок. График движения и расписание пассажирских поездов. Учет выполнения графика движения пассажирских поездов

3. Цель реформирования пассажирского комплекса в России и этапность структурной реформы

4. Сущность и организация маркетинговых исследований. Изучение рынка пассажирских перевозок

5. Количественные показатели пригородного движения

6. Классификация и назначение пассажирских станций. Маневровая работа на пассажирских станциях

7. В каких случаях выдается книга жалоб и предложений АДУ-20 пассажиру?

8. Что понимается под маркетинговым исследованием?

9. Как осуществляется обратная связь с пассажирами?

10. Кто проводит анкетирование пассажиров в пути следования пассажирского вагона?

11. Планирование размеров пассажирского движения

12. Расписание пассажирских поездов

13. График движения пассажирских поездов

14. Сущность и организация маркетинговых исследований. Изучение рынка пассажирских перевозок

15. Развитие скоростного и высокоскоростного движения на железных дорогах

16. Скоростной и высокоскоростной транспорт, требования безопасности, перспективы развития

17. Эффекты от развития скоростного пассажирского движения. Характеристика поезда «Сапсан». Характеристика поезда «Аллегро»

18. Особенности пригородного движения. Типы графиков движения пригородных поездов. Составление графика движения пригородных поездов

19. Дайте определение композиции состава.

20. Пересчитайте типы пассажирских вагонов, применяемых для перевозки пассажиров.

21. Дайте определение социально значимых и коммерческих перевозок пассажиров.

22. Каким образом устанавливается величина оптимального колебания пассажиропотока в отдельные периоды года?

23. Каким образом можноувеличить населенность пассажирского поезда?

24. Особенности пригородного движения. Типы графиков движения пригородных поездов.

25. Составление графика движения пригородных поездов.

26. Количественные показатели пригородного движения.

27. Информатизация управления пассажирскими перевозками на базе системы «Экспресс».

 28. Этапы развития системы «Экспресс». Цель создания системы «Экспресс-3». База и объекты системы «Экспресс-3».

29. Размещение вокзалов.

30. Основные устройства вокзалов.

31. Ручная кладь пассажира.

32. Что можно назвать крупногабаритным багажом?

33. Кем проводится осмотр багажа?

34. Разрешена ли перевозка в качестве багажа мелких домашних животных, собак, птиц и пчел?

35. Какими техническими средствами обеспечивается проводник вагона, где есть купе для перевозки багажа?

## **3.3 Перечень типовых задач и заданий репродуктивного уровня**

Образец типового варианта заданий репродуктивного уровня, выполняемых в рамках практической подготовки,

по теме 2.1«Требования к обеспечению безопасности перевозки пассажиров» *B/01.6 Организация логистической деятельности по перевозке грузов в цепи поставок*

## **Задачи практической работы**:

С помощью указанных информационных ресурсов:

1. Изучить теоретический материал по теме

- 2. Оформление отчета
- 3. Тема занятия

4. Цель занятия

5. Изучить стандарт АО «ФПК» Требования к качеству обслуживания: требования к обеспечению безопасности перевозки пассажиров.

6. Описать требования к обеспечению безопасности перевозки пассажиров

## **Контрольные вопросы**

1. Действие работников поездной бригады в случае заболевания в вагоне пассажира

2. В чем заключается контроль поездной бригады по выполнению требований пожарной безопасности пассажирами

3. Контроль работников поездной бригады в случаях нарушения общественного порядка в вагоне.

4. Обязанности проводников вагонов после окончания посадки пассажиров и отправления поезда

- 5. Обязанности проводников перед началом посадки пассажиров
- 6. Определение понятия «Услуга»
- 7. Определение понятия «Обслуживание»
- 8. Понятие «Пассажирский поезд»
- 9. Понятие «Требование»
- 10. Обязанности поездной бригады в пути следования

Образец типового варианта заданий репродуктивного уровня,

выполняемых в рамках практической подготовки,

по теме 4.1 «Особенности обслуживания различных категорий маломобильных

#### пассажиров»

*B/01.6 Организация логистической деятельности по перевозке грузов в цепи поставок.* 

## **Задачи практической работы 1**:

С помощью указанных информационных ресурсов:

- 1. Изучить основные теоретические сведения
- 2. Оформление отчета
- 3. Тема занятия
- 4. Цель занятия

5. Изучить стандарт СТО ФПК 1.05.006.2020 п.15. Описать особенности обслуживания различных категорий маломобильных пассажиров

6. Вывод

**Задачи практической работы 2**:

Задание 1.

Поясните, какие специальные технические средства представлены на рисунках? Должны ли владельцы транспортных инфраструктур предоставлять спец средства инвалидам и МГН?

![](_page_23_Picture_25.jpeg)

Задание 2.

Поясните, какие знаковые средства представлены на рисунке?

![](_page_24_Picture_2.jpeg)

Задание 3.

Поясните, какие знаковые средства, представленные на рисунках, относятся к визуальным средствам информации для инвалидов?

![](_page_24_Picture_5.jpeg)

Задание 4.

Соответствуют ли принципам универсального дизайна элементы, представленные на фото?

![](_page_25_Picture_0.jpeg)

![](_page_25_Picture_1.jpeg)

Задание 5.

Соответствует ли данная входная группа существующим нормам?

![](_page_25_Picture_4.jpeg)

Задание 6.

Что означают представленные на фото знаки доступности?

![](_page_25_Picture_7.jpeg)

![](_page_26_Picture_0.jpeg)

## **Контрольные вопросы**

1. Обслуживание пассажиров с затруднениями речи

- 2. Обслуживание пассажиров с нарушением слуха
- 3. Обслуживание пассажиров с нарушением зрения

4. Обслуживание маломобильных пассажиров, передвигающихся на инвалидной коляске

5. Понятие «Маломобильный пассажир»

#### **3.6 Типовые контрольные задания для тестирования**

Тестирование проводится по окончанию и в течение года по завершению изучения дисциплины и раздела (контроль/проверка остаточных знаний, умений, навыков и (или) опыта деятельности). Компьютерное тестирование обучающихся по разделам и дисциплине используется при проведении текущего контроля знаний обучающихся.

Тесты формируются из фонда тестовых заданий по дисциплине.

**Тест** (педагогический тест) – это система заданий – тестовых заданий возрастающей трудности, специфической формы, позволяющая эффективно измерить уровень знаний, умений, навыков и (или) опыта деятельности обучающихся.

**Тестовое задание (ТЗ)** – варьирующаяся по элементам содержания и по трудности единица контрольного материала, минимальная составляющая единица сложного (составного) педагогического теста, по которой испытуемый в ходе выполнения теста совершает отдельное действие.

**Фонд тестовых заданий (ФТЗ) по дисциплине** – это совокупность систематизированных диагностических заданий – тестовых заданий (ТЗ), разработанных по всем тематическим разделам (дидактическим единицам) дисциплины (прошедших апробацию, экспертизу, регистрацию и имеющих известные характеристики) специфической формы, позволяющей автоматизировать процедуру контроля.

#### **Типы тестовых заданий:**

ЗТЗ – тестовое задание закрытой формы (ТЗ с выбором одного или нескольких правильных ответов);

ОТЗ – тестовое задание открытой формы (с конструируемым ответом: ТЗ с кратким регламентируемым ответом (ТЗ дополнения); ТЗ свободного изложения (с развернутым ответом в произвольной форме)).

**Структура фонда тестовых заданий по дисциплине «Пассажирские перевозки»**

![](_page_26_Picture_198.jpeg)

![](_page_27_Picture_624.jpeg)

![](_page_28_Picture_194.jpeg)

Полный комплект ФТЗ хранится в электронной информационно-образовательной среде КрИЖТ ИрГУПС и обучающийся имеет возможность ознакомиться с демонстрационным вариантом ФТЗ.

Ниже приведен образец типового варианта итогового теста, предусмотренного рабочей программой дисциплины.

Предел длительности контроля – 45 минут.

Образец типового варианта итогового теста предусмотренного рабочей программой дисциплины

1. Вокзалы, которые могут обслуживать в сутки более 1500 пассажиров:

- А) наикрупнейшие
- В) большие
- С) крупные
- Д) средние
- Е) малые

2. Все билетные кассы вокзала оборудованы:

А) кассовыми аппаратами

В) терминалом системы «Экспресс-2» и «Экспресс-3»

С) терминалом системы «Экспресс-3»

Д) терминалом системы «Экспресс-2»

Е) проездными документами

3. На расстоянии до 150 км следуют пассажирские поезда:

- А) покилометровые
- В) зонные
- С) дальнего сообщения
- Д) местного сообщения
- Е) пригородного сообщения

4. Вагон-ресторан по схеме устанавливается:

- А) в любом месте состава
- В) в голове состава
- С) в голове и в хвосте состава
- Д) в хвосте состава
- Е) в середине состава

5. Первый слой проездного документа называется:

- А) проездной чек
- В) проездной документ
- С) квитанция
- Д) контрольный билет
- Е) купон кассира

6. При обнаружении пожара останавливать пассажирский поезд в тоннеле:

А) разрешается

В) разрешается, если длина тоннеля не более 500м

С) разрешается, если длина тоннеля не более 1000м

Д) разрешается, если длина тоннеля не более 200м

Е) запрещается

7. Крупные вокзалы могут обслуживать в сутки:

А) не менее 1500 пассажиров

- В) менее 1400 пассажиров
- С) более 1300 пассажиров
- Д) более 1400 пассажиров

Е) более 1500 пассажиров

8. Пассажирская станция предназначена:

А) для продажи проездных документов

В) для выполнения операций с пассажирскими поездами

С) для выполнения операций с пассажирскими поездами, также ремонта, экипировки, формирования

Д) для выполнения операций с пассажирскими поездами, также ремонта, экипировки

Е) для выполнения операций с пассажирскими поездами, также ремонта, экипировки, формирования и отстоя составов пассажирских поездов

9. Планирование пассажирских перевозок необходимо для:

А) определения технического и технологического режимов работы вокзалов и пассажирских станций

В) составление графика движения поездов

С) составления расписания пассажирских поездов

Д) составления договоров

Е) выявления резерва пропускной и провозной способности линий за счёт максимального учёта неравномерного зарождения пассажиропотока

1. Ручная кладь пассажира?

![](_page_29_Picture_159.jpeg)

2. Сколько пассажирских технических станций насчитывается на сети железных дорог общего пользования Российской Федерации?

![](_page_30_Picture_181.jpeg)

3. Концепция создания [доступной среды](https://bezpregrad.com/dostupnaya-sreda/) возникла еще **половине** прошлого столетия, ее впервые сформулировал Селвин Голдсмит в книге «Проектирование для инвалидов».

4. Термин «универсальный дизайн» впервые введен архитектором  $\Box$ , чтобы описать понятие проектирования любых продуктов и среды с позиций эстетики и доступного использования

5. <u>•</u> это – технология работы по учету и оценке состояния доступности объектов и оказываемых ими услуг с целью разработки рекомендаций об адаптации для инвалидов (предусматривает регистрацию.

6. **– Слединия** – обеспечение такого порядка и предоставления оказания услуг, который поддерживает статус и достоинство любого, кто их использует.

7. Федеральный закон РФ от 27.07. 2006 г. № 149-ФЗ «Об информации, информационных технологиях и о защите информации» дает такое определение: информационная система – совокупность содержащейся в базах данных информации и обеспечивающих ее обработку  $\Box$  и технических средств.

8. На временных сооружениях или объектах временной инфраструктуры допускается максимальный уклон пандуса 1:12 (8%) при условии, что подъем по вертикали между площадками не превышает | , а длина пандуса между площадками – не более 6,0 м.

9. Составной частью этики является совокупность морально-этических и нравственных норм и модель поведения специалиста в соответствующей профессиональной сфере.

## **4 Методические материалы, определяющие процедуру оценивания знаний, умений, навыков и (или) опыта деятельности, характеризующих этапы формирования компетенций**

В таблице приведены описания процедур проведения контрольно-оценочных мероприятий и процедур оценивания результатов обучения с помощью оценочных средств в соответствии с рабочей программой дисциплины.

![](_page_30_Picture_182.jpeg)

![](_page_31_Picture_211.jpeg)

Для организации и проведения промежуточной аттестации (в форме зачета) составляются типовые контрольные задания или иные материалы, необходимые для оценки знаний, умений, навыков и (или) опыта деятельности, характеризующих этапы формирования компетенций в процессе освоения образовательной программы:

– перечень теоретических вопросов для оценки знаний;

– перечень типовых простых практических заданий для оценки умений;

– перечень типовых практических заданий для оценки навыков и (или) опыта деятельности.

Перечень теоретических вопросов и перечни типовых практических заданий разного уровня сложности к зачету обучающиеся получают в начале семестра через электронную информационно-образовательную среду КрИЖТ ИрГУПС (личный кабинет обучающегося).

#### **Описание процедур проведения промежуточной аттестации в форме зачета с применением компьютерных технологий и оценивания результатов обучения**

**Зачет** по дисциплине «Пассажирские перевозки» является формой промежуточного контроля у студентов всех форм обучения в 7 семестре у студентов очной формы обучения и на 4 курсе заочной формы обучения. Зачет по дисциплине студент получает после выполнения и защиты практических работ и для студентов заочного обучения после выполнения практических работ и контрольной работы и по результатам тестирования. Подготовка к тестированию осуществляется на основе

освоения всех разделов дисциплины и практической работы. При этом должны быть сданы и проверены преподавателем практические работы по индивидуальным исходным данным и наличие конспекта теоретических вопросов, выносимых на самостоятельное изучение.

Для допуска к зачету студенту очной формы обучения необходимо:

1. Иметь тетрадь с конспектами лекций (в том числе домашних заданий) во время всего семестра. Уметь отвечать на вопросы по самоконтролю по темам дисциплины.

2. Знать теоретический материал по пройденным темам курса.

3. Выполнить и защитить на положительную оценку практические работы.

При проведении промежуточной аттестации в форме зачета преподаватель может воспользоваться результатами текущего контроля успеваемости в течение семестра. Оценочные средства и типовые контрольные задания, используемые при текущем контроле, позволяют оценить знания, умения и владения навыками/опытом деятельности обучающихся при освоении дисциплины. С целью использования результатов текущего контроля успеваемости, преподаватель подсчитывает среднюю оценку уровня сформированности компетенций обучающегося (сумма оценок, полученных обучающимся, делится на число оценок).

# **Шкала и критерии оценивания уровня сформированности компетенций в результате изучения дисциплины при проведении промежуточной аттестации в форме зачета по результатам текущего контроля**

**(без дополнительного аттестационного испытания)**

![](_page_32_Picture_196.jpeg)

При проведении промежуточной аттестации в форме тестирования (компьютерные технологии) обучающемуся для получения «зачтено» необходимо в течение 45 минут пройти тестирование. Итоговый тест содержит 30 контрольных вопросов разных типов по курсу дисциплины.

Студенту предоставляется 1 попытка. Время прохождения теста 45 минут.

Проходной балл 15

Критерии оценок:

Оценка 5 - 28-30 баллов - зачтено

Оценка 4 - 20-27 баллов - зачтено

Оценка 3 - 15-19 баллов - зачтено

Оценка 2 - 14 и менее баллов – не зачтено

Если оценка уровня сформированности компетенций обучающегося не соответствует критериям получения зачета без дополнительного аттестационного испытания, то промежуточная аттестация в форме зачета проводится в форме собеседования по перечню теоретических вопросов и типовых практических задач (не более двух теоретических и двух практических). Промежуточная аттестация в форме зачета с

проведением аттестационного испытания в форме собеседования проходит на последнем занятии по дисциплине.